## KURSUS JANGKA PENDEK DI INSTITUT LATIHAN PERINDUSTRIAN PEDAS TAHUN 2017/2018

*Untuk maklumat lanjut sila hubungi:*<br>Institut Latihan Perindustrian Pedas, Lot 3298, Jalan Pedas Linggi, 71400 Pedas, Negeri Sembilan.<br>|| Tei: 06-6853854 || Faks: 06-6853577 || Website: www.ilppedas.gov.my || Emel: admi

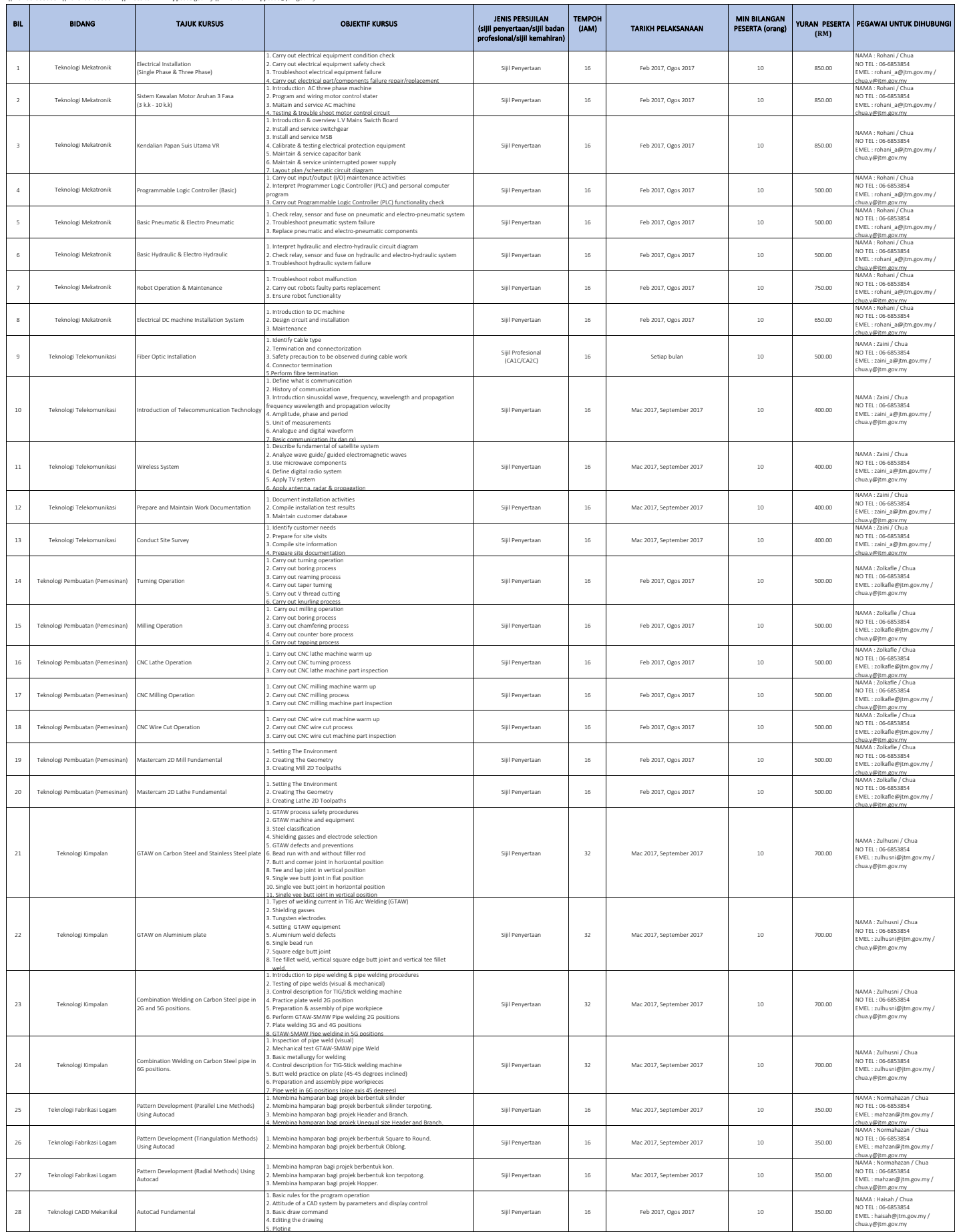

## KURSUS JANGKA PENDEK DI INSTITUT LATIHAN PERINDUSTRIAN PEDAS TAHUN 2017/2018

*Untuk maklumat lanjut sila hubungi:*<br>Institut Latihan Perindustrian Pedas, Lot 3298, Jalan Pedas Linggi, 71400 Pedas, Negeri Sembilan.<br>|| Tei: 06-6853854 || Faks: 06-6853577 || Website: www.ilppedas.gov.my || Emel: admi

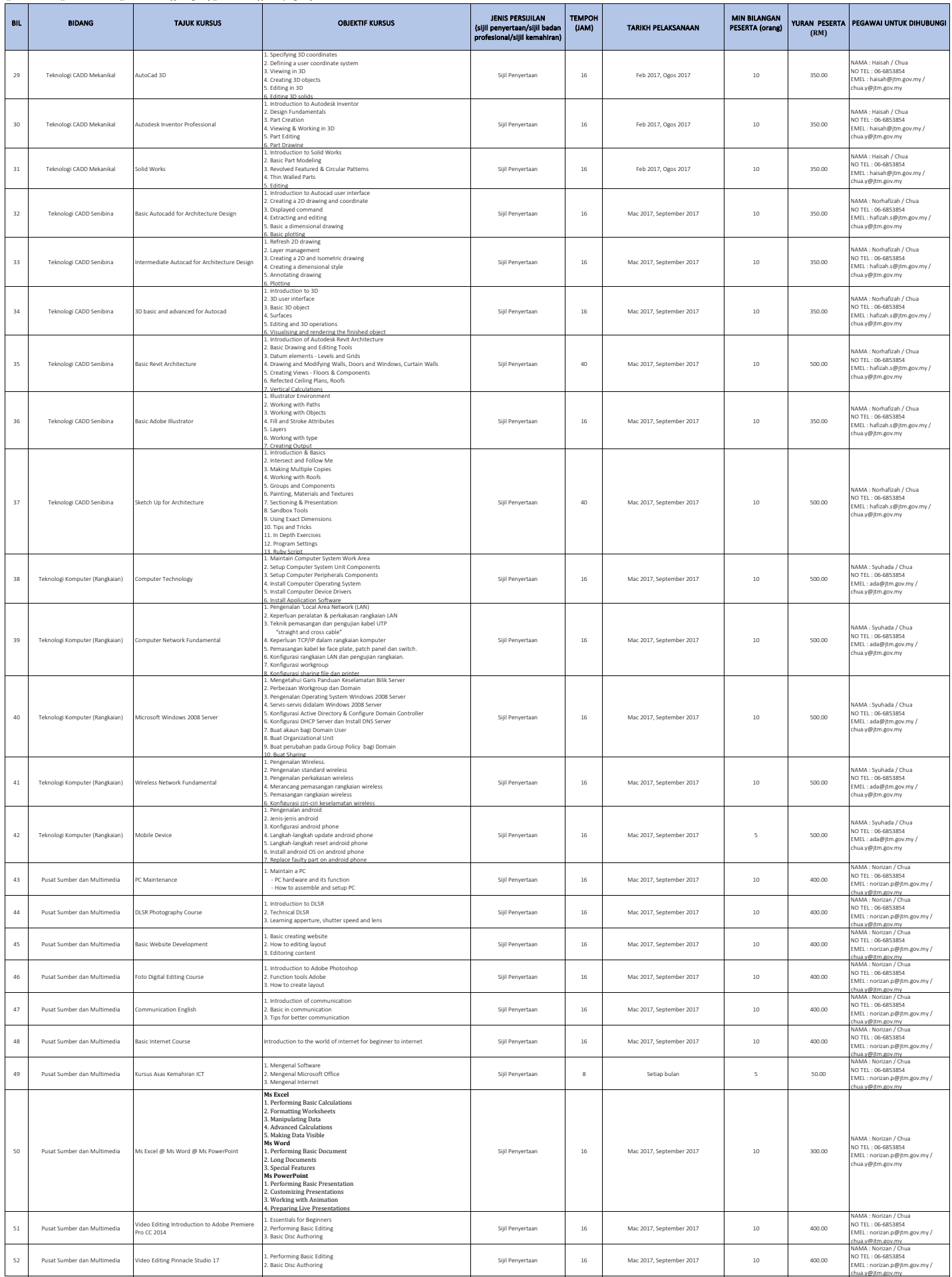